**如何给** 

功能---专家系统--公式管理器---用户---条件选股公式---其他类型---新建---复制代

**如何能把5亿以下流通盘的股票选出来**

码进去---测试公式---确定

a  $\mathfrak{a}$ 

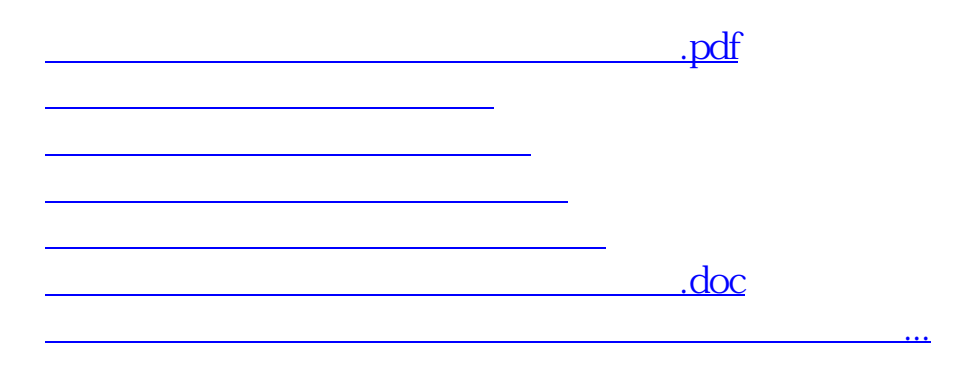

<https://www.gupiaozhishiba.com/chapter/31026602.html>